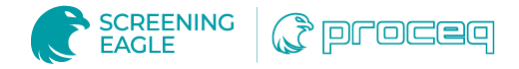

# 你的硬度值是转换还是不转换……?

#### 简介

转换曲线是硬度测量领域不可缺少的元素之一。许多用户在每天的工作中都需要使用熟知的布氏、维氏、洛氏或里氏标度并进 行转换。但是,很少有用户知道曲线是如何生成的以及如何正确使用它们。本文详细分享了转换曲线是什么,它们是如何开发 的以及如何正确使用它们。

## 亮点

- 转换曲线纯粹是经验所得,对每个材料组来说都是特定的。转换曲线是根据转换表创建的数学函数(方程)。
- 没有方程可以将一个硬度值理想地转换为另一个硬度标尺。
- 转换曲线提供了以其他非原始单位表示的测量值的近似值,条件是用于生成曲线的材料与应用曲线的材料相同。曲线都 是基于材料的。
- 转换会给测量带来额外的不确定性。
- 在可能的情况下,使用原始标尺,以避免引入额外的不确定性。

## 用户为什么要转换?

使用不同的硬度测试方法通常需要将一种方法测量的硬度转换为另一种方法的硬度或强度单位(抗拉强度,单位为 N/mm<sup>2</sup>)。 如果测量的硬度值要转换成另一种标度(即转换成完全不同的硬度测试方法的结果),则没有数学方程式可以做到这一点。

通常,硬度值从一种方法转换为另一种方法没有适用的关系。然而,通过实验和测量确定的所谓转换表可以轻松转换比例。

### 转换曲线是如何产生的?

为了生成转换曲线,使用不同的测试方法,对几个到几十个具有不同硬度值的试样进行测量,然后建立各个标尺之间的关系。 只有在足够多的对比测量结果在统计上保障了转换关系的情况下,才能进行这种转换。例如,下表(表1)代表了*n*个样本,其 中每个样本都有不同的硬度值,但都是由相同的材料制成。然后用各种方法对这些试样进行测试(这里,示例性地将这些方法 表示为A、B、C和D),并允许建立转换表。

例如,Hx1.4<sub>A</sub>(用A方法测量的比第一行材料硬度高40%的样品),然后用C方法测量的另一种尺度表示为»Hx1.4C。

然后将这些表格转换为数学方程,这样可以顺利转换中间硬度值(例如,硬度为x+5.43%的样品可以根据这样的方程计算为 Hx1.054<sub>3B</sub>),因为众多样品之间的关系可以用数学方法描述为转换曲线。

然后将同样的程序应用于其他材料类别,建立不同测试方法的硬度值之间的其他关系。

### 转换曲线的挑战

如上所述,转换曲线始终是近似值。用户往往不知道他们的转换结果是近似值,而盲目地认为转换后的最终结果等于另一个硬 度标尺单位所表示的硬度值。

由于对不同材料的转换曲线需进行必要的实验测定,这里应考虑到误差。在转换为另一种标度时,会有相应的、额外的不确定 度。另一个需要考虑的关键点是,许多材料由于不同的微观结构、加工条件以及可能在化学成分上的一些微小但有贡献的变化 而具有不同的硬度。尽管转换表规定了各种钢的化学成分,但化学成分的变化还是会发生,而且随后的加工过程可能会引起材 料的其他变化。

便携式测试方法为检查员和用户提供了自由,并大大简化了测试程序。它们可以在现场以无损的方式进行,而不是像台式方法 (如布氏或维氏)那样进行切割、运输和测量,然后对压痕进行显微镜分析的繁琐程序。然而,它们确实带来了额外的测量不 确定度,因为它们都在某种程度上取决于用户,这意味着:需要考虑额外的不确定度。

#### 公司如何看待所有或至少部分转换限制?

最重要的措施是让用户认识到这些限制。此外,如果您有一条生产线,并且加工各种或非标准材料,请尝试在您自己的材料基 础上建立自己的转换曲线,并牢记样品制备的所有理想做法(重量、壁厚、表面粗糙度、统计数据)。Equotip除了拥有市场上 超**广泛的转换曲线组合**外,还提供各种生成转换曲线的方法,从简单但范围有限的一点快速移动、两点近似以及精确优异的**多 点转换曲线**开始,用户可以在少数样品的基础上有效计算并简单地在[Equotip 550](https://www.screeningeagle.com/zh/products/category/metal/equotip)设备上实现转换曲线。

换言之。在转换表中定义的材料无需与最终用户要测量的材料完全相同。这对于经过许多加工步骤的材料来说尤其重要。

#### 最佳实践是什么?

如果你正在使用一种<u>便携式测试方法</u>,例如里氏,并且如果你有可能完全改用这种方法测试和验收,那么试着在整个生产链中 采用一种原生标尺(例如HLD)。通过这样做,你不仅简化了质量保证过程,而且避免了因转换曲线的经验性而产生的不必要 的不确定度。

我们始终建议使用测试方法的原生标尺,并始终牢记,硬度值的转换是一种近似值。

如果您使用简单的一点快速移动,请记住,这种特定材料的修正应适用于被测试件的测量硬度值相近的情况。换句话说,不能 对软质材料定义一个单点偏移,再对非常硬的材料使用相同的转换。

假设您考虑应用超声接触阻抗(UCI)方法。在这种情况下,你必须始终牢记,这种技术是为杨氏模量(E)为210GPa的钢设 计的,任何具有不同E值的材料都会显示错误的读数。试着采用一种便携式洛氏硬度计,它测量的是压痕深度,与材料无关。

### 转换示意表

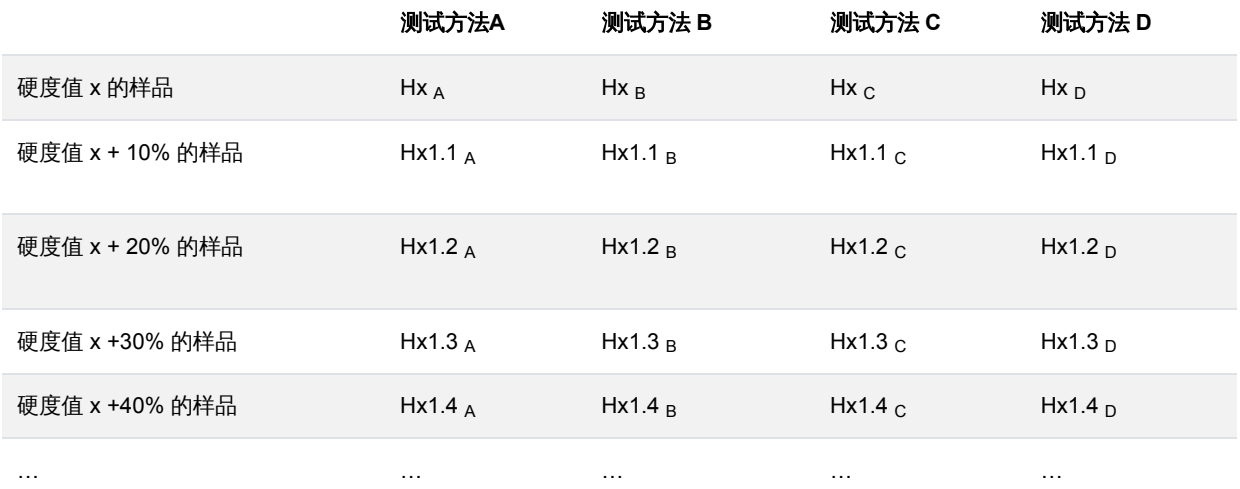

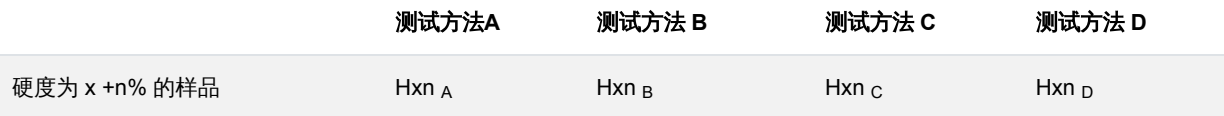

表 1. 硬度转换方法的示意图。重要的是要强调样品和测量 这些测试的条件非常理想:表面粗糙度低,大小和尺寸符合标准要求, 适当的统计数据,以及足够的测量次数。通常这些表是通过所谓的循环方法生成的,即多方在相同条件下进行相同的测量,以 确认方法的正确性。

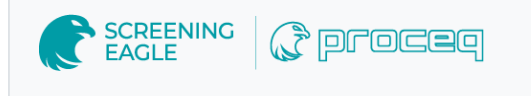

[Terms](https://www.screeningeagle.com/termsOfUse) Of Use [Website](https://www.screeningeagle.com/en/legal/web-data-privacy-policy) Data Privacy Policy

**Copyright © 2024 Screening Eagle Technologies. All rights reserved.** The trademarks and logos displayed herein are registered and unregistered trademarks of Screening Eagle Technologies S.A. and/or its affiliates, in Switzerland and certain other countries.